## Fiche technique Pubs Internet

## XL Button

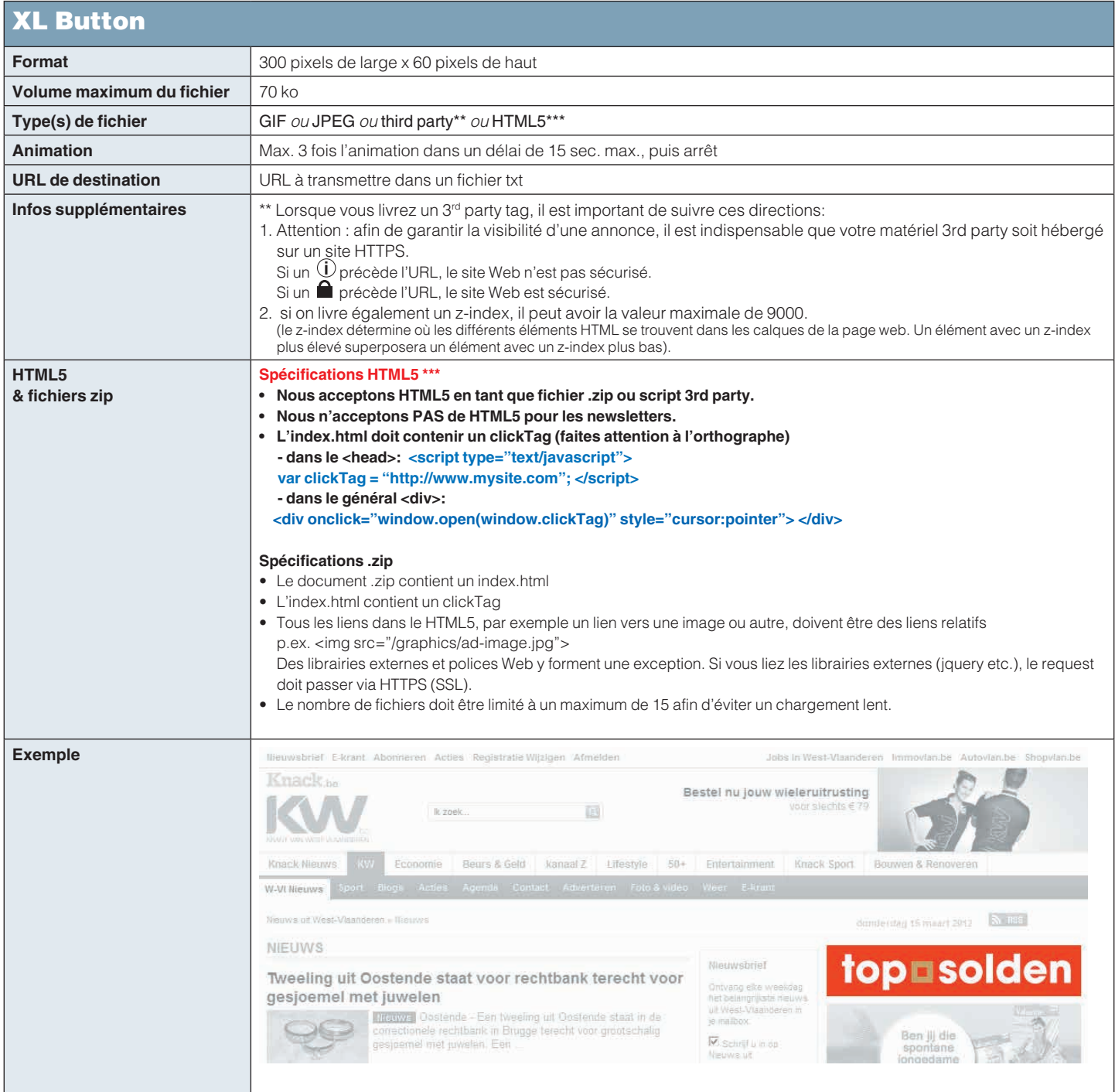